# Control Structures

#### Adam Kuczynski

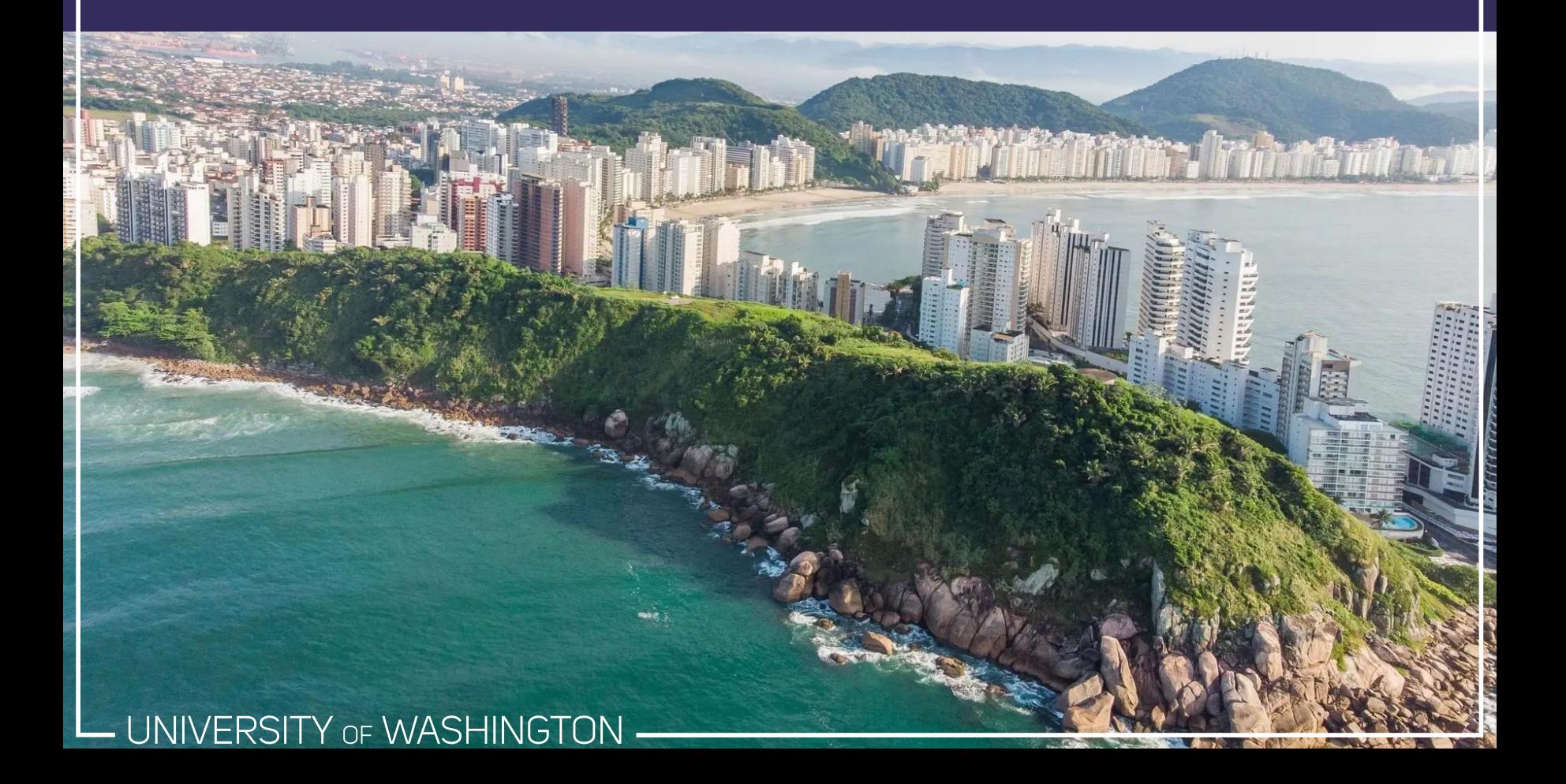

**Control structures** allow you to control the flow of your R program (script) and are critical to programming in R

There are three components of a program's flow:

- 1. **Sequential**: the order in which the R code is executed
	- "do *this* first, then *that*"
- 2. **Selection**: which path of an algorithm R will execute based on certain criteria
	- "do *that*, but only if *this* is TRUE
	- if/else
	- switch
- 3. **Iteration**: how many types should a certain algorithm be repeated?
	- "do *this* 100 times, then move on to *that*"
	- for, while, repeat
	- break, next  $\circ$

# if() otherwise else

if() and else statements allow you to conditionally execute code

For example, write a program that tells a cashier whether or not they should sell alcohol to a customer. The cashier enters the customer's birthday into their POS, which needs to display the appropriate message:

```
# Calculate age
age <- as.numeric(difftime(Sys.time(), as.Date(birthday))) / 365
if(age >= 21)print(paste("Age:", floor(age), "(Sell)"))
} else {
 print(paste("Age:", floor(age), "(Do not sell)"))
}
```
birthday <- "2002-05-20"

## [1] "Age: 19 (Do not sell)" ## [1] "Age: 50 (Sell)"

birthday <- "1970-12-15"

if() statements do not need an else statement, if there is no alternative

```
number <- 31
# If number is even
if(number %% 2 == 0){
  print("Congratulations! It's an even number.")
}
```
You can also have multiple if/else statements in a row, if there are more than two outcomes

```
number <- 27
if(number %% 2 == 0){
 print("Congratulations! It's an even number!")
} else if(number %% 3 == 0){
 print("Your number is divisible by 3")
} else {
 print("Your number is not even or divisible by 3")
}
```
## [1] "Your number is divisible by 3"

The statements evaluated by if() *always* need to return a single TRUE or FALSE value

```
if(TRUE){
  print("This will always run")
} else {
  print("This will **never** run")
}
```
## [1] "This will always run"

```
if("Character"){
 print("Take the course")
}
```
## Error in if ("Character") {: argument is not interpretable as logical

Be careful, though! R will coerce values inside  $if()$  in unexpected ways:

```
if(359){
   print("This code ran")
 }
## [1] "This code ran"
                                              if("TRUE"){
                                                print("This code ran")
                                              }
                                             ## [1] "This code ran"
```
You can have multiple conditions inside an if() statement as well with else  $if()$ 

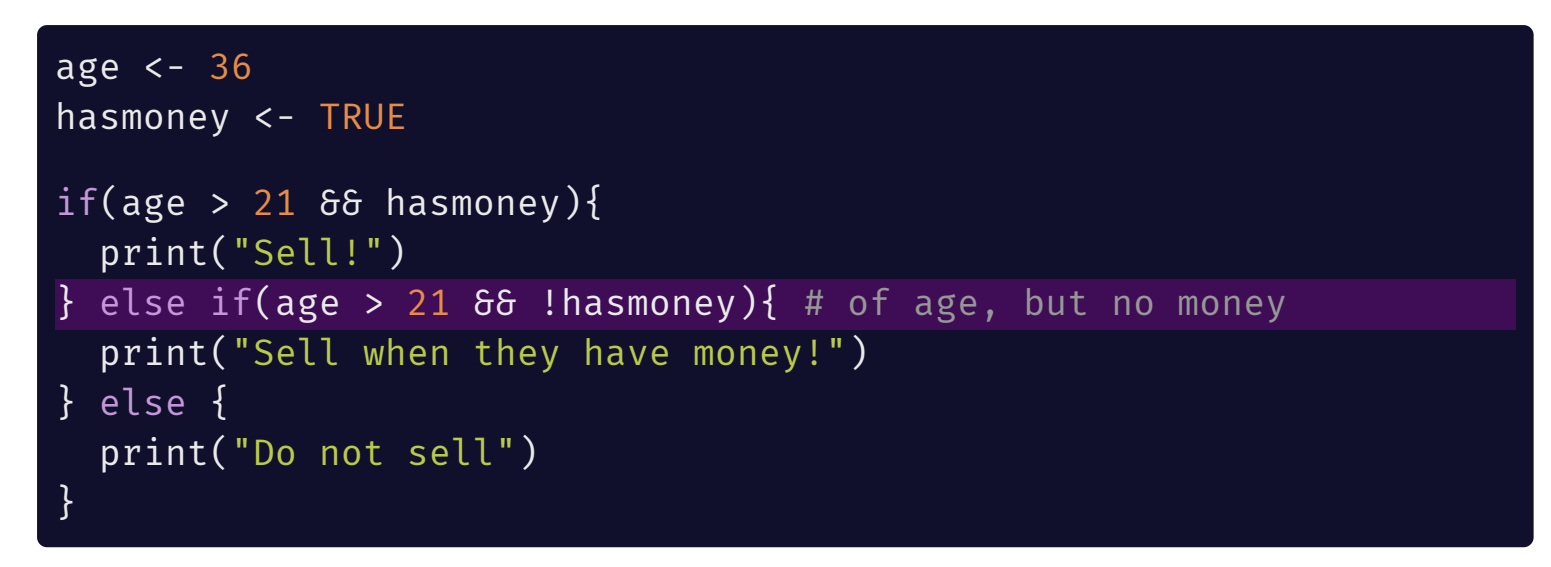

## [1] "Sell!"

age <- 36 hasmoney <- FALSE

## [1] "Sell when they have money!" ## [1] "Do not sell"

age <- 12 hasmoney <- TRUE

# ifelse() and if\_else()

if/else takes *one* TRUE or FALSE value, but sometimes we want to evaluate multiple values at once

ifelse() is a **vectorized** version of if/else that can operator over vectors:

ages <- c(35, 12, 82, 21, 15) ifelse(ages > 21, "Sell alcohol", "Do not sell alcohol")

## [1] "Sell alcohol" "Do not sell alcohol" "Sell alcohol" ## [4] "Do not sell alcohol" "Do not sell alcohol"

ifelse() if very useful inside a dataframe to transform your data.

Remember the uwclinspsych dataframe from last week?

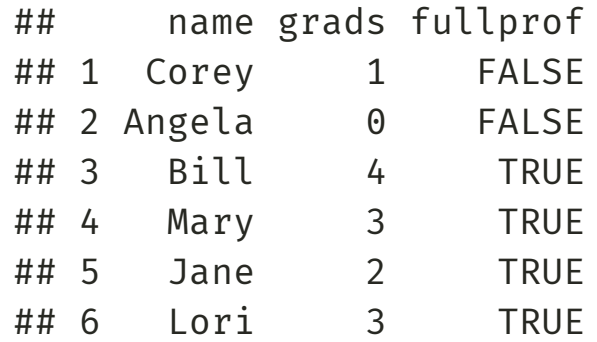

Lets create a new variable inside uwclinpsych called newgrad that is the number of grad students each faculty is allowed to take this year

If a faculty has 3+ grad students they aren't allowed to take any, but if they have 0-2 they are allowed to take up to 2:

uwclinpsych\$newgrad <- ifelse(test = uwclinpsych\$grads >=  $3$ ,  $yes = 0,$  $no = 2)$ 

print(uwclinpsych)

| ##   |                |             |               | name grads fullprof newgrad |               |
|------|----------------|-------------|---------------|-----------------------------|---------------|
| ## 1 |                | Corey       | 1             | <b>FALSE</b>                |               |
|      |                | ## 2 Angela | 0             | <b>FALSE</b>                | $\mathcal{P}$ |
| ##   | $\overline{3}$ | Bill        | 4             | <b>TRUE</b>                 | 0             |
| ##4  |                | Mary        | 3             | <b>TRUE</b>                 | റ             |
| ##   | - 5            | Jane        | $\mathcal{P}$ | <b>TRUE</b>                 |               |
| ##   | 6              | Lori        | 3             | <b>TRUE</b>                 | 0             |

if\_else() from the dplyr package 1 is *very* similar to base R's ifelse() except it makes sure the return values are the same type:

```
mylets <- factor(sample(letters[1:5], 10, replace = TRUE))
print(mylets)
```
## [1] b d d e a d e b e a ## Levels: a b d e

ifelse(mylets %in% c("a", "b", "c"), mylets, factor(NA))

## [1] 2 NA NA NA 1 NA NA 2 NA 1

dplyr::if\_else(mylets %in% c("a", "b", "c"), mylets, factor(NA))

## [1] b <NA> <NA> <NA> a <NA> <NA> b <NA> a ## Levels: a b d e

[1] The dplyr package is written by Hadley [Wickham](http://hadley.nz/) and is part of the [Tidyverse](https://www.tidyverse.org/).

# switch()

switch() operates in much the same way as if/else statements by letting you select among a list of alternatives given one input value

switch() is useful when you have:

- one single test condition
- your test condition is character or an integer representing an index within a list of option
- you have 2+ conditions

From help(switch):

#### switch(EXPR, ...)

- $\bullet$  EXPR = an expression evaluating to a number or a character string
- ... the list of alternatives. If it is intended that EXPR has a character-string value these will be named, perhaps except for one alternative to be used as a 'default' value.

If EXPR is **numeric**, R will return the list of alternatives corresponding with that index:

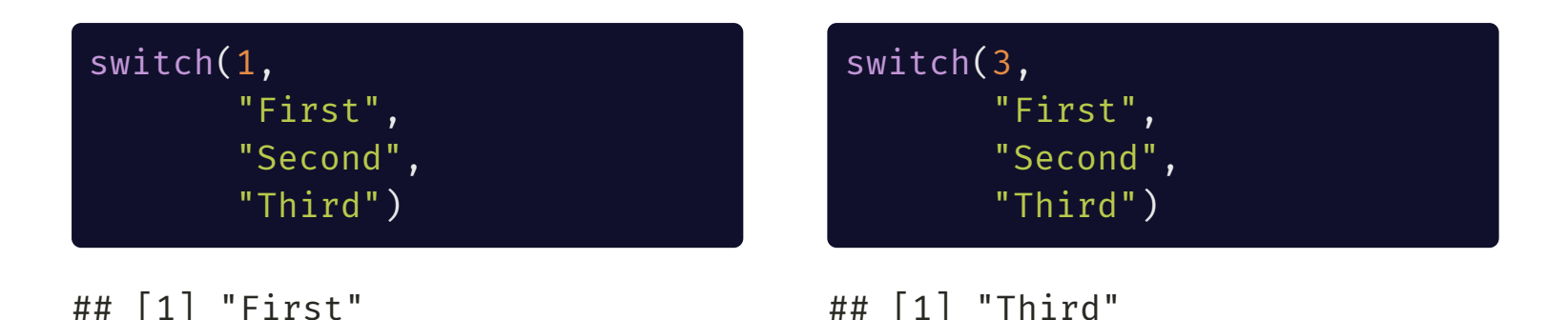

If EXPR is **character**, R will search the list of alternatives and return the associated value:

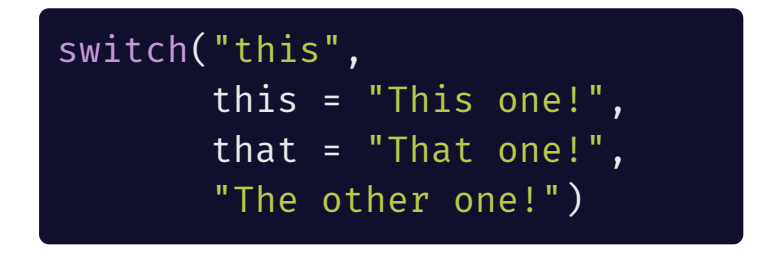

switch("Not this or that!", this = "This one!", that = "That one!", "The other one!")

## [1] "This one!"

## [1] "The other one!"

☝️ Notice the unnamed argument at the end! This is optional. ☝️

Using switch() prevents you from having to write a bunch of if/else statements (it can also result in faster code, but this is generally negligible):

```
switch("this",
      this = "This one!",
       that = "That one!",
       "The other one!")
```
 $\bullet$  is equivalent to  $\bullet$ 

```
if(x == "this")"This one!"
} else if(x == "that"){
  "That one!"
} else {
  "The other one!"
}
```
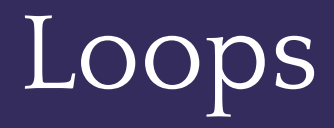

LUNIVERSITY OF WASHINGTON -

Computers are *really* good at repeating the same task over and over, and loops are the way to accomplish it

From [Wikipedia:](https://en.wikipedia.org/wiki/Control_flow#Loops)

A loop is a sequence of statements which is specified once but which may be carried out several times in succession. The code "inside" the loop is obeyed a specified number of times, or once for each of a collection of items, or until some condition is met, or indefinitely.''

There are three types of loops in R:

- for loops
- while loops
- repeat loops  $\bullet$

**Bad** repetition: Let's say you wanted to take the mean of all columns in the swiss dataset:

```
mean1 <- mean(swiss$Fertility)
mean2 <- mean(swiss$Agriculture)
mean3 <- mean(swissExamination)
mean4 <- mean(swiss$Fertility)
mean5 <- mean(swiss$Catholic)
mean5 <- mean(swiss$Infant.Mortality)
c(mean1, mean2 mean3, mean4, mean5, man6)
```
Can you spot the problems with this code?

How frustrated would you be if swiss had 200 columns instead of 6?

# DRY vs. WET Programming

**DRY:** do not repeat yourself! If you are wriing the the same code over several lines, there's probably a more efficient way to write it

#### **WET:**

- **w**rite **e**very **t**ime
- **w**rite **e**verything **t**wice
- **w**e **e**njoy **t**yping
- **w**aste **e**veryone's **t**ime

Writing DRY code reduces risk of making typos in your code, *substantially* reduces the time and effort involves in processing large volumes of data, and is more readable and easier to troubleshoot

# for Loop

for loops iterate over a vector of values (any atomic type!) and execute instructions (R code) after each iteration

In English: "**for** each of these values, in this order, execute this set of instructions"

General structure of a for loop:

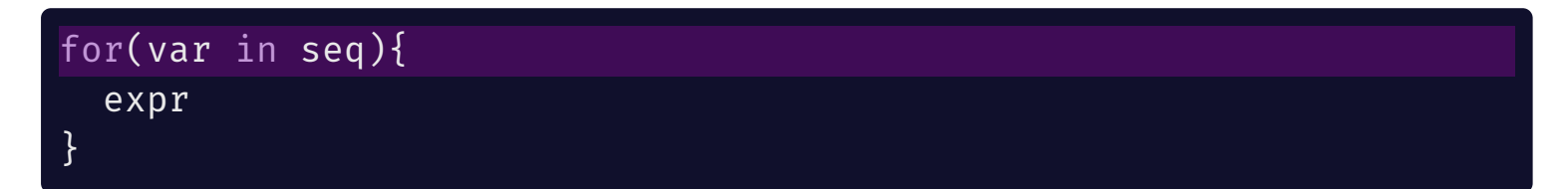

- var is an index variable that holds the current value in seq (You can call this *whatever* you want! In most cases it is custom to call it i but there are meaningful exceptions to this)
- seq is a vector of values that you want to iterate over
- expr is the R code you want to run for each iteration

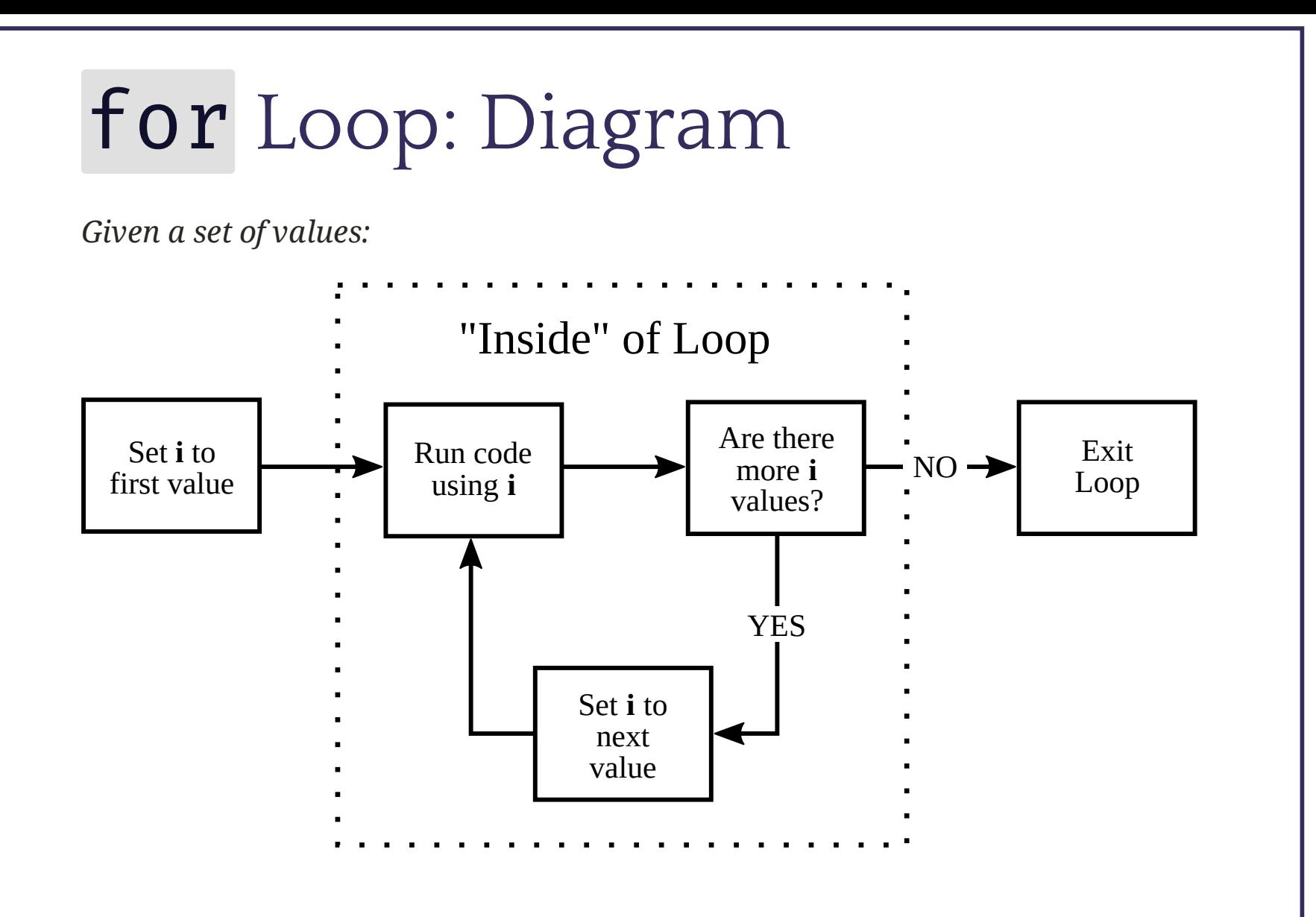

# for Loop Example

#### for(i in 1:10){ print(i^2) }

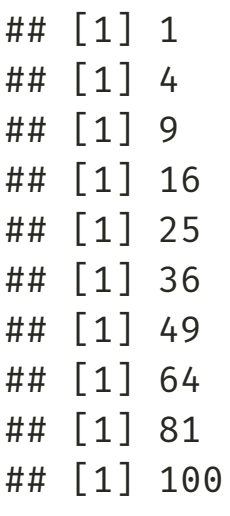

same as **G** 

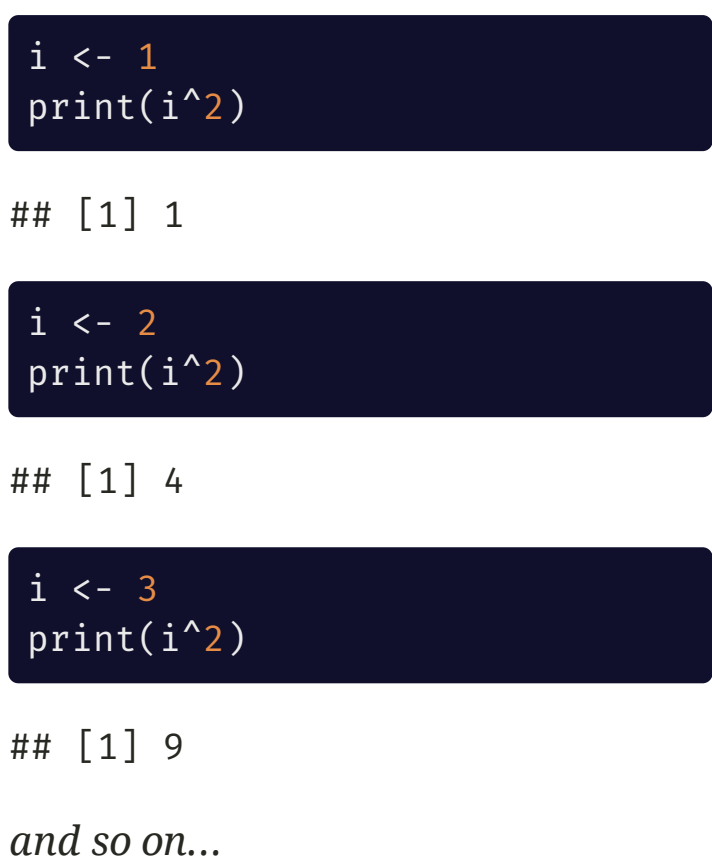

You can have <code>for</code> loops inside of for loops inside of for loops inside o f...

for ( i i n 1 : 5 ) { f o r ( j i n 1 : 5 ) { p r i n t ( i + j ) } } n... Nested for Loops

- How many times will print( ) be called?
- What is the first, second, and third output going to be?

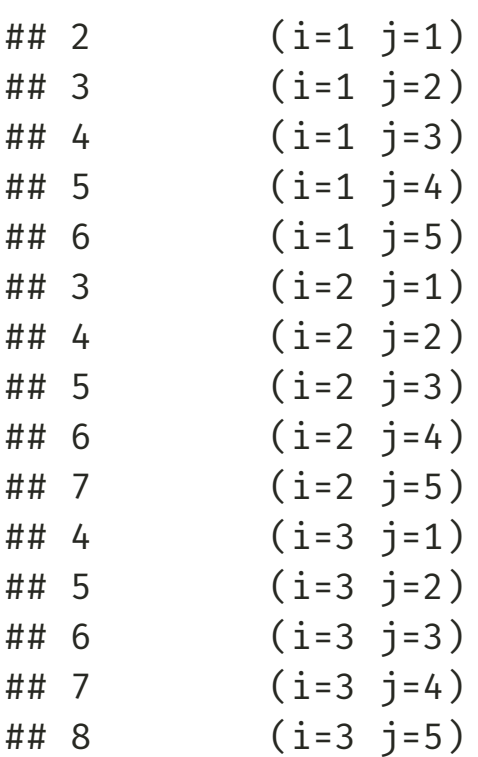

a n d s o o

There's no limit to how nested you can get<sup>1</sup>:

```
for(i in 1:10){
  for(j in 50:70){
    for(k in letters){
      for(l in LETTERS){
        for(m in -5:5){
          print(paste(i, j, k, l, m))
        }
      }
    }
  }
}
```
## [1] "1 50 a A -5" ## [1] "1 50 a A -4" ## [1] "1 50 a A -3" ## [1] "1 50 a A -2"

*and so on...*

[1] There *are* limits to the computational power you have and to how readable your code is, however. Before using a nested for loop, ask yourself if there is a more simple and efficient way of doing what you want

# for Loop Conventions

- We call what happens in the loop for one particular value one **iteration**
- While you can iterate over any vector, iterating over indices 1:n is *very* common. n might be the length of a vector, the number of rows or columns in a dataframes, or the number of elements in a list
- Common notation: i is the object that holds the current value inside the loop
	- If loops are **nested** (one loop inside the other), you will often see j and k used for the inner loops
	- This notation is similar to indexing in mathematical symbols (e.g.,  $\sum$ )  $\boldsymbol{n}$  $i=1$
- i (and j, k, etc.) are just normal objects. You can use any name you want (e.g., row when iterating down rows of a dataframe)

# Iterating Over Characters

You don't have to iterate over a numeric vector (although this is most common). You can also iterate over a character vector!

```
faculty <- c("Corey", "Angela", "Bill", "Mary", "Jane", "Lori")
for(name in faculty){
 print(name)
}
```

```
## [1] "Corey"
## [1] "Angela"
## [1] "Bill"
## [1] "Mary"
## [1] "Jane"
## [1] "Lori"
```
UNIVERSITY OF WASHINGTON

**Warning:** the *last* value of var (in this case name) continues to exist outside of the loop. You should *never* name var the name of another object.

```
print(name)
## [1] "Lori"
```
### Pre-allocation

Usually in a for loop you are not just printing output, but want to store results from calculations in each iteration somewhere

To do that, figure out what you want to store and **pre-allocate** an object of the right size as a placeholder (typically filled with NA)

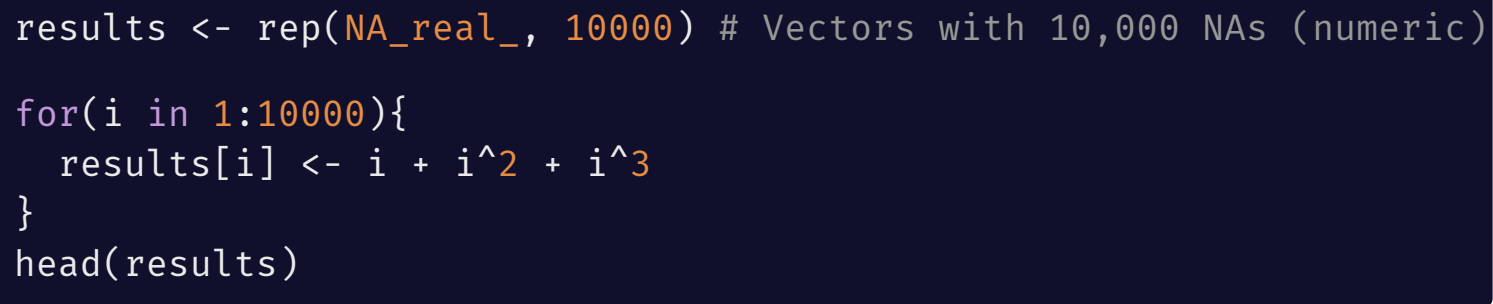

## [1] 3 14 39 84 155 258

# Check if there are any NAs still in results any(is.na(results))

## [1] FALSE

You don't need to pre-allocate a vector. Instead you can instantiate (i.e., create) an empty vector and fill it in as you go:

```
results \leftarrow c()
for(i in 1:10000){
  results[i] \langle -i + i^2 + i^3 \rangle}
head(results)
```
## [1] 3 14 39 84 155 258

You can also use the append() function to add values to the end (or the after<sup>th</sup> value) of the vector<sup>1</sup>

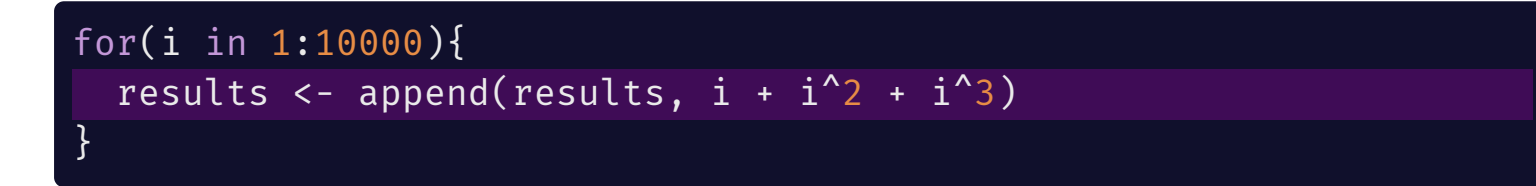

[1] See ?append to learn more about the function

**Warning:** Although it likely won't make much of a difference for you, preallocating a vector is substantially faster than filling in an empty vector

Let's see how long it takes for R to fill in 100 million values in an empty and a pre-allocated vector

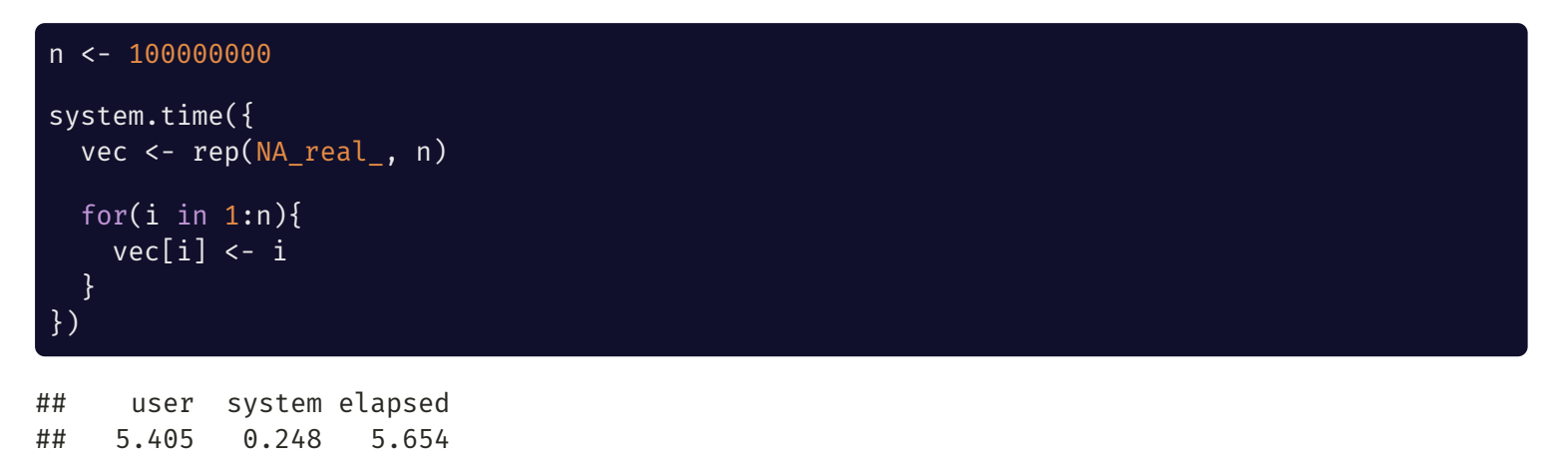

```
system.time({
  vec < - c()for(i in 1:n){
    vec[i] <- i
  }
})
```
## user system elapsed ## 26.658 2.496 29.156

# setNames()

Using the setNames() function, you can pre-allocate a *named* vector:

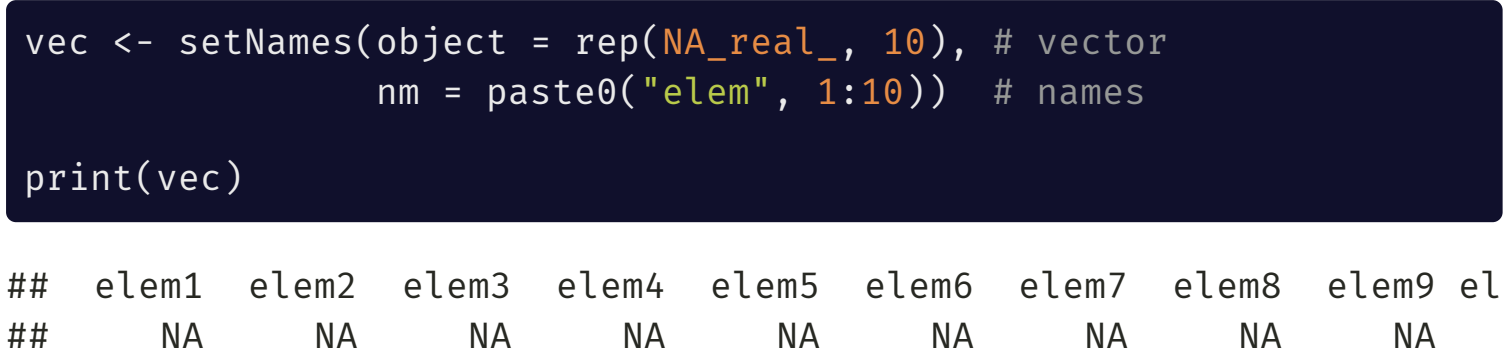

# Debugging for Loops

Let's say we want to take the mean across all columns in the swiss dataset:

```
swissmeans <- c()
for(i in 1:ncol(swiss)){ # vector 1, 2, 3,... ncols in swiss
 swissmeans[i] <- mean(swiss[, i], na.rm = T)
}
```
## Warning in mean.default(swiss[, i], na.rm = T): argument is not n ## logical: returning NA

This warning tells us that our call to mean() didn't work for one iteration, but we don't know *which* iteration. Understanding warnings and errors inside loops becomes even more challening when you have a lot of instructions inside the loop!

One way to debug a for loop is to simulate every iteration of the loop yourself. In this case, this would look like:

```
i <- 1 # set i manually
mean(swiss[, i], na.rm = T) # run suspect code
```
## [1] 70.14255

```
i <- 2 # increment i manually
mean(swiss[, i], \overline{na.rm = T} # run suspect code
```

```
## [1] 50.65957
```
This is very time consuming, especially when you have many iterations and/or lots of R code to execute

#### Debug with  $print()$  and Sys.sleep()

Instead of running through the loop manually, use print() to print the current iteration and any variables you think might be responsible for the bug

Use Sys.sleep() if you want to slow the loop down during debugging to give you more time to process what's happening:

```
for(i in 1:ncol(swiss)){
  print(i)
  print(colnames(swiss)[i])
  swissmeans[i] <- mean(swiss[, i])
  Sys.sleep(1) # Wait 1s before next interation
}
```

```
\lceil 1 \rceil 1
[1] "Fertility"
```
UNIVERSITY OF WASHINGTON

# Example: LOOCV

Leave-one-out cross-validation (LOOCV) is a method used to evaluate how well a model will predict a *new* observation (i.e., not an observation in the "training" data, which is characterized by the residual term)

To perform LOOCV:

- 1. Remove one observation from the data
- 2. Fit your model
- 3. See how well the model predicts the removed observation
- 4. Repeat with a newly removed observation for *n observations*

#### **Simulate data for example:**

```
set.seed(98195)
n <- 300
# tibbles are like dataframes (we will cover them later this quarter)
dat_sim <- tibble(x = rnorm(n, mean = 5, sd = 4),
                  z = x + rnorm(n, mean = 0, sd = 10),y = 2 + (-0.5*x) + (.5*x^2) + (-0.5*z) + rnorm(n)
```
### Visualizing dat\_sim

```
# Empty column to hold the results
dat sim$ypred <- rep(NA real, nrow(dat sim))
# Conduct LOOCV
for(i in 1:nrow(dat sim)){
  # Estimate linear model
  fit <- lm(v \sim x + I(x^2) + z,
            data = dat sim[-i, ]) # Remove ith row of dat sim
  # Predict y of removed observation
  # (equivalent to just plugging in the numbers ourselves)
  dat sim$ypred[i] <- predict(fit, newdata = dat sim[i, c("x", "z")])
}
```
head(dat\_sim)

```
\# \# \# A tibble: 6 x 4
## x z y ypred
## <dbl> <dbl> <dbl> <dbl>
## 1 1.41 15.8 -6.03 -5.39
## 2 10.8 5.41 51.7 51.7
## 3 7.12 12.8 17.2 17.4
## 4 9.99 5.36 44.6 44.1
## 5 10.5 17.8 42.1 42.8
## 6 4.48 6.83 5.67 6.41
```
By definition, the residuals from lm() will be smaller than from LOOCV on the same dataset. Let's check to make sure this is true:

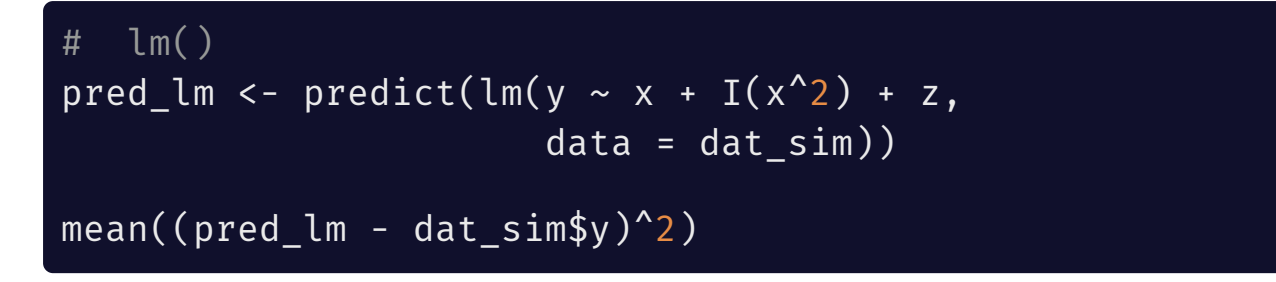

## [1] 1.062459

# LOOCV mean((dat\_sim\$ypred - dat\_sim\$y)^2)

## [1] 1.093004

### Example: K-Fold Cross Validation

K-fold cross validation involves running your model on random subsets of your data and using the remaining data to estimate how well the model performed

LOOCV is a form of k-fold cross validation where *K* is the number of rows

- 1. Split your data into *K* **folds**
- 2. For each fold  $i=1,\ldots,K$ :
	- Fit the model to all the data *except* that in fold *i*
	- Make predictions for the omitted data in fold *i*
- 3. Calculate accuracy (mean squared erro or however you'd like)

A model that fits well has a *lower* mean squared error

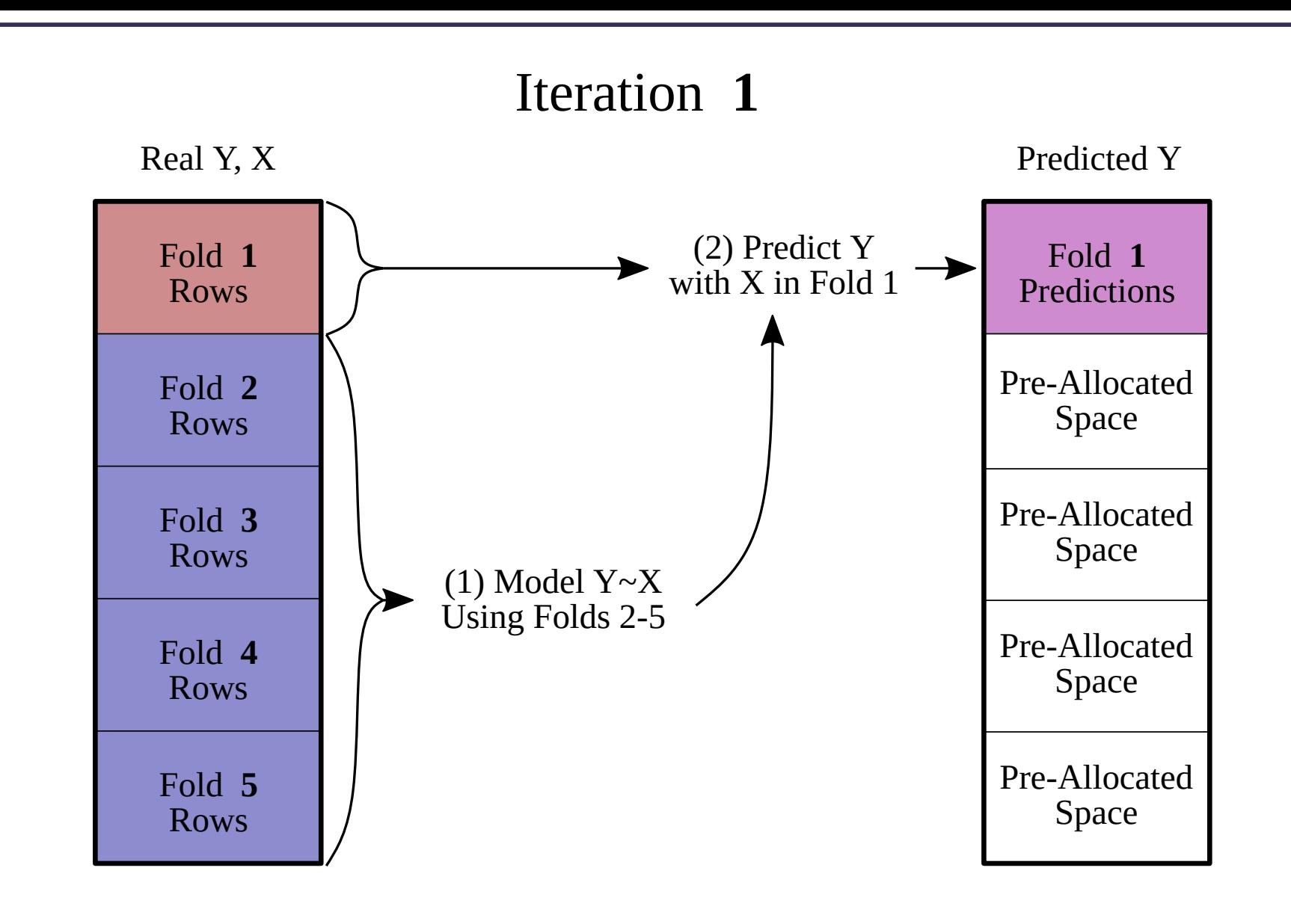

#### Iteration **5**

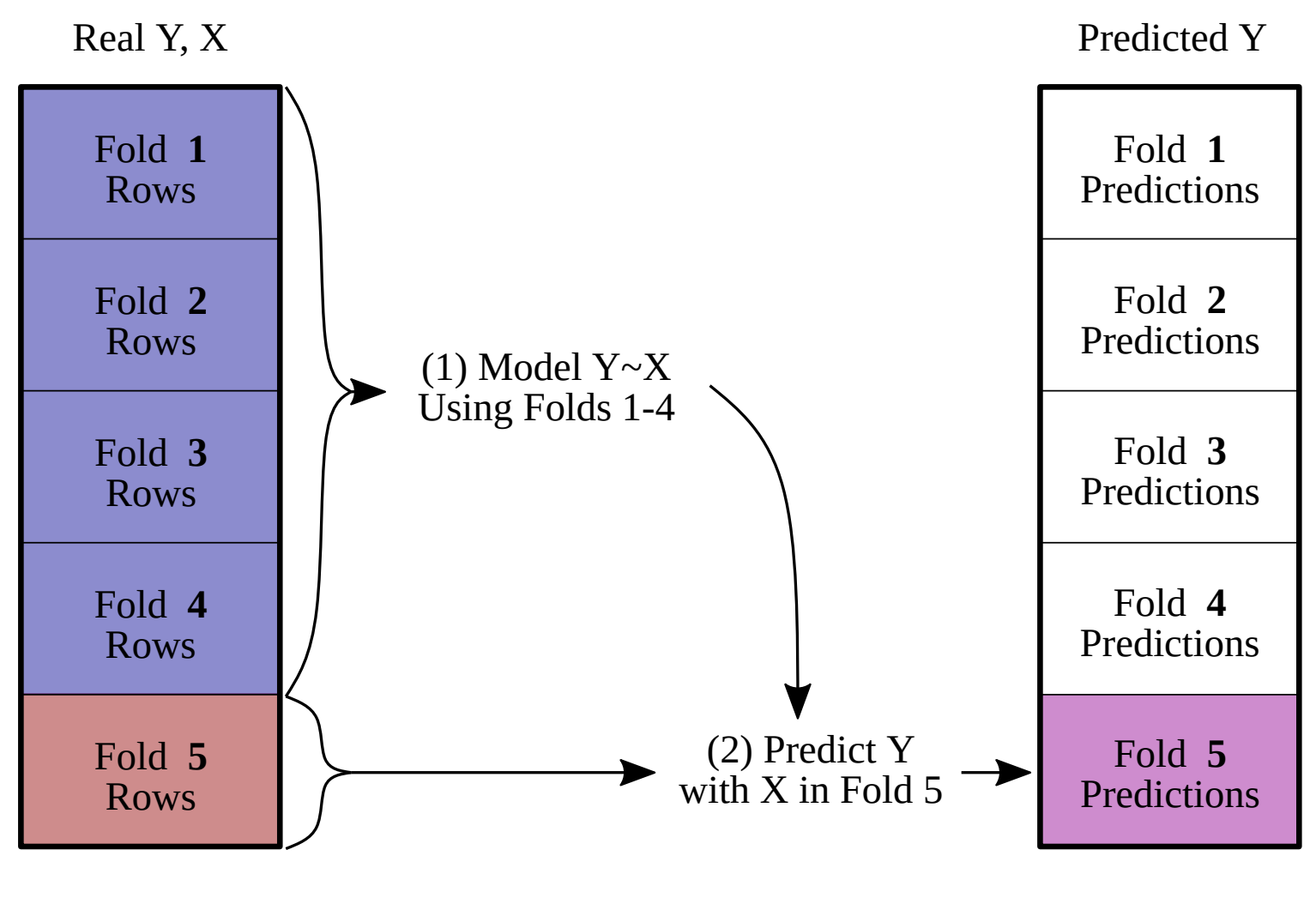

Let's simulate some fake data for this using the rnorm() function to generate random values from a normal distribution.

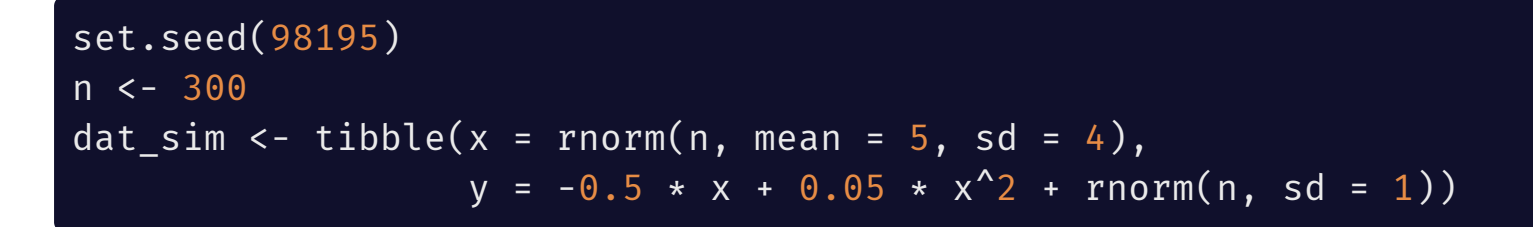

This generates a dataframe of 300 observations where y is dependent on x, with some uncorrelated, normally-distributed residual (from rnorm()).

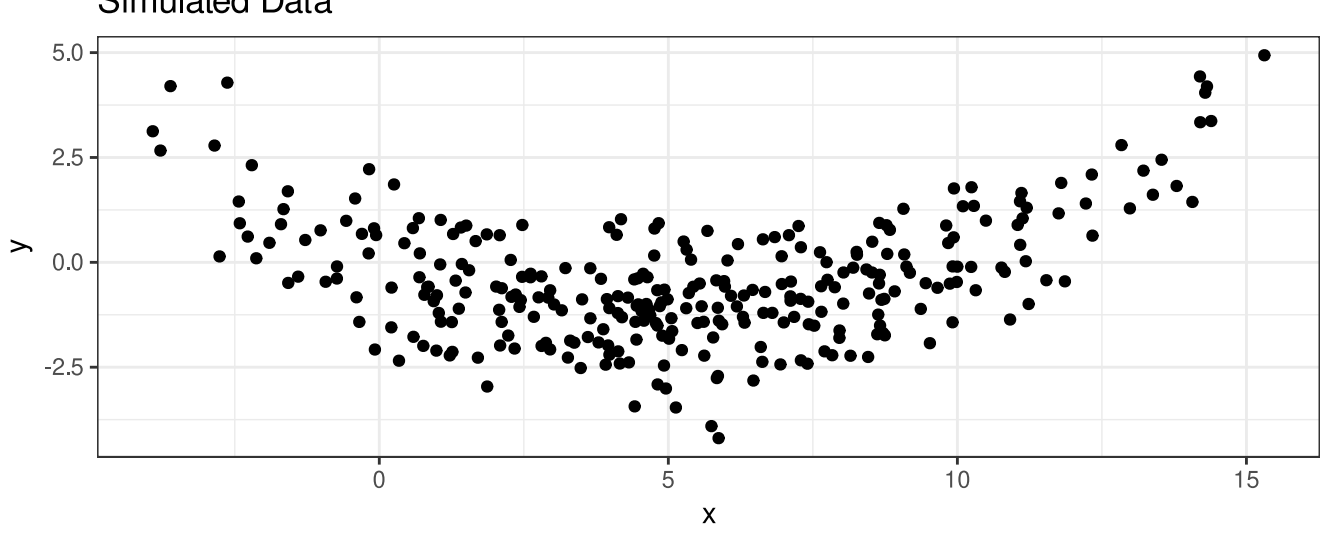

**Simulated Data** 

# Candidate Regression Models

Let's say we want to consider several different regression models to draw trendlines through these data:

**Intercept Only:** draw a horizontal line that best fits the y values.

$$
{\hat y}_i=\beta_0
$$

**Linear Model:** draw a line that best fits the y values as a function of x.

$$
{\hat y}_i = \beta_0 + \beta_1 x_i
$$

**Quadratic Model:** draw a quadratic curve that best summarizes the y values as a function of x.

$$
\hat{\boldsymbol{y}}_i = \beta_0 + \beta_1 \boldsymbol{x}_i + \beta_2 \boldsymbol{x}_i^2
$$

**Cubic Model:** draw a cubic curve that best summarizes the y values as a function of x.

$$
{\hat y}_i=\beta_0+\beta_1 x_i+\beta_2 x_i^2+\beta_3 x_i^3
$$

UNIVERSITY OF WASHINGTON

# Pre-Allocating for CV

Let's make a *named character vector* for the formulas we'll use in lm():

```
models \leq c("intercept only" = "y \sim 1",
             "linear" = "v \sim x".
             "quadratic" = "v \sim x + I(x^2)",
             "cubic" = "y ~ x + I(x^2) + I(x^3)")
```
Let's also split the data into  $K=10$  folds. We will make a new dataframe to hold the data and sampled fold numbers that we'll add predictions to later.

```
K < -10CV pred <- dat sim
CV pred$fold <- sample(rep(1:K, length.out = nrow(CV pred)),
                        replace = FALSE)
CV pred[ , names(models)] <- NA real
head(CV_pred)
```
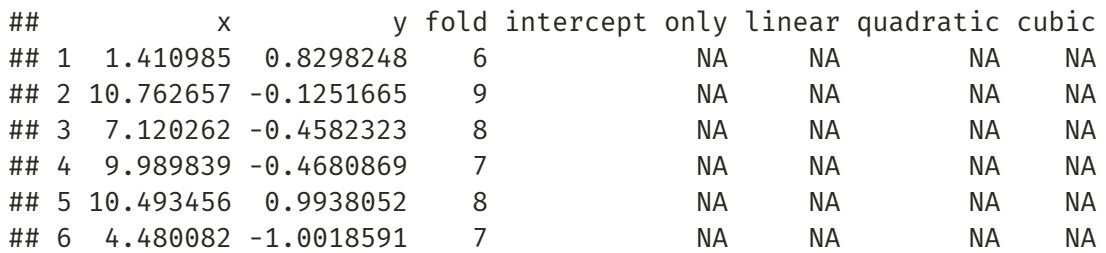

# Double-Looping for CV

Next, let's loop *over* each model (mod), and *within* each model loop over each fold (k) to fit the model and make predictions.

```
for(mod in names(models)) {
    for(k in 1:K) {
       # Fit model to data not in fold
        fit <- lm(formula(models[mod]),
                  data = CV pred[CV pred$fold != k, ])
        # Predict on data in fold
       CV pred[CV pred$fold == k, mod] <- predict(fit, newdata = CV pred[CV pred$
    }
}
```
Note the models are fit *without* the fold rows, but prediction is done on *only the left-out fold rows*.

# Which Model Fit Best?

Let's write another loop to compute the mean squared error of these CV predictions

The squared error is equal to the difference between the observed values and predicted values squared. The MSE is the mean of all the squared errors of each prediction.

```
CV MSE <- setNames(numeric(length(models)), names(models))
for(mod in names(models)) {
    pred sq error \leq - (CV pred$y - CV pred[[mod]])<sup>^2</sup>
    CV_MSE[mod] <- mean(pred_sq_error)
}
print(CV_MSE)
```
## intercept only linear quadratic cubic ## 2.196284 2.164999 1.060667 1.070219

Based on these results, which model would you choose?

# while Loop

while loops repeat a set of instructions (R code) **while** a certain condition is met

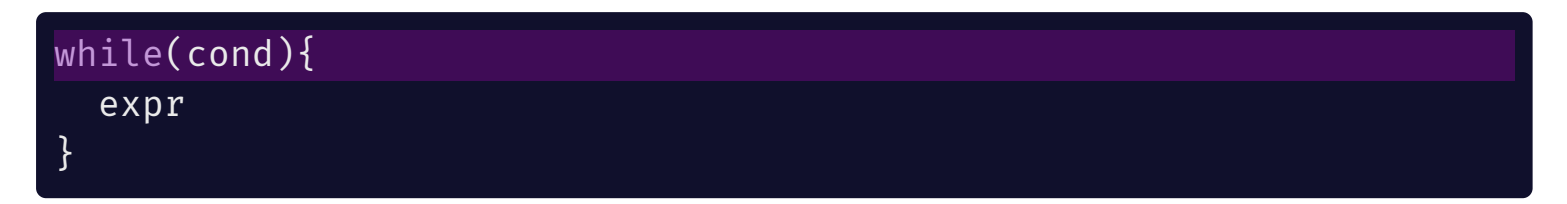

- cond is a logical statement that  $\bullet$ evaluates to TRUE/FALSE
- expr is the R code you want to run iteratively

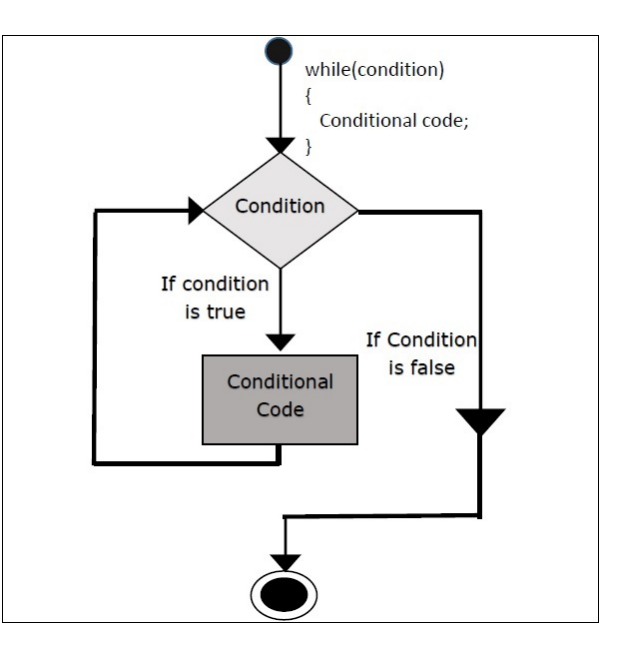

# while Loop

```
# Initialize x
 x < - \thetawhile(x < 10){
   # Incremement x
   x < -x + 2print(x)
 }
## [1] 2
## [1] 4
## [1] 6
## [1] 8
```
## [1] 10

Notice that, unlike the for loop, we don't necessarily know how long the while loop will run. This is exactly when a while loop is preferred!

# while Loop: Example

Let's say we want to know how much times a number can be cut in half until it is less than or equal to 1:

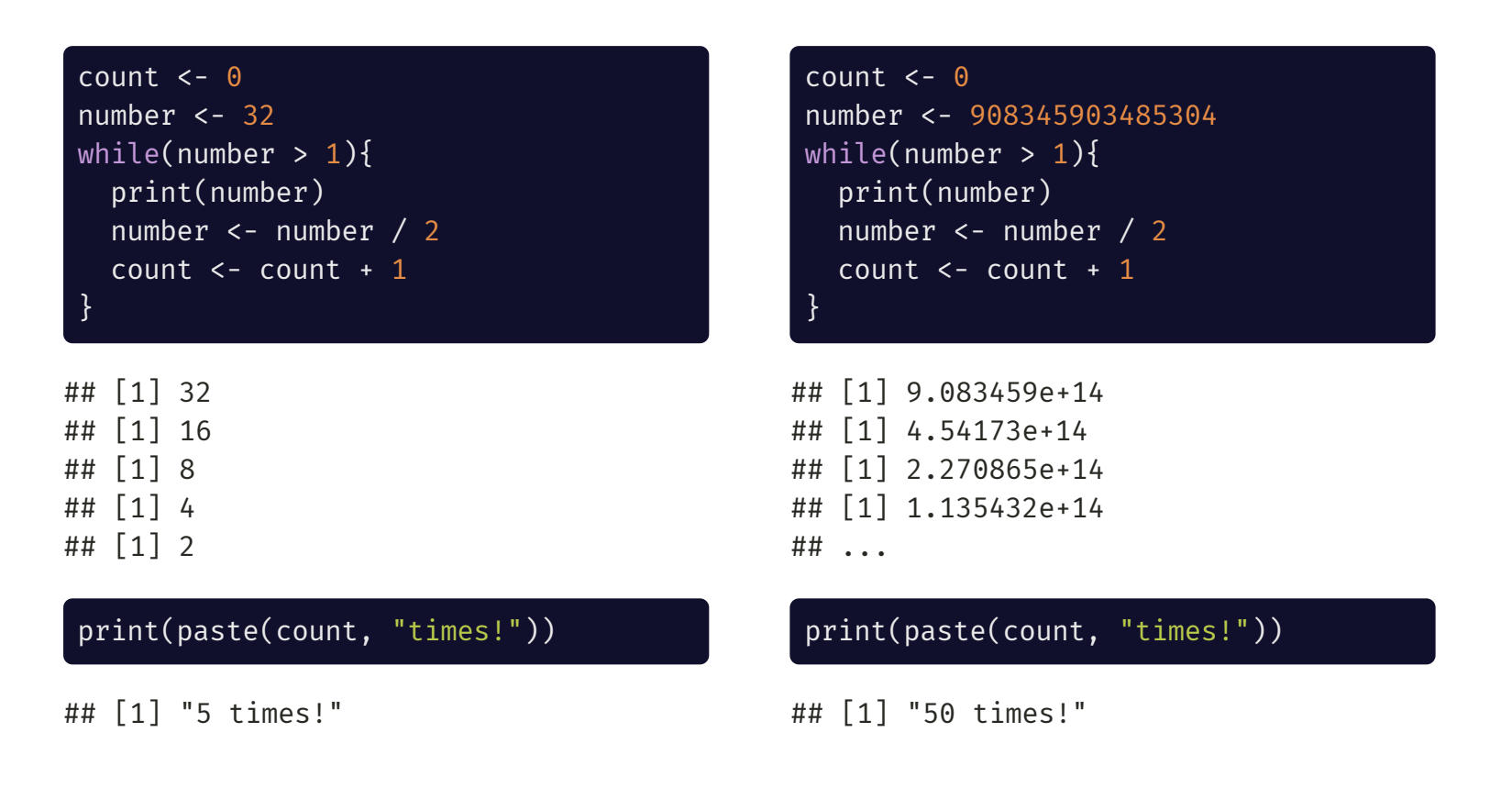

# while Loops: A Warning

Be careful when writing a while loop to make sure the condition will be met eventually!

This will run forever:

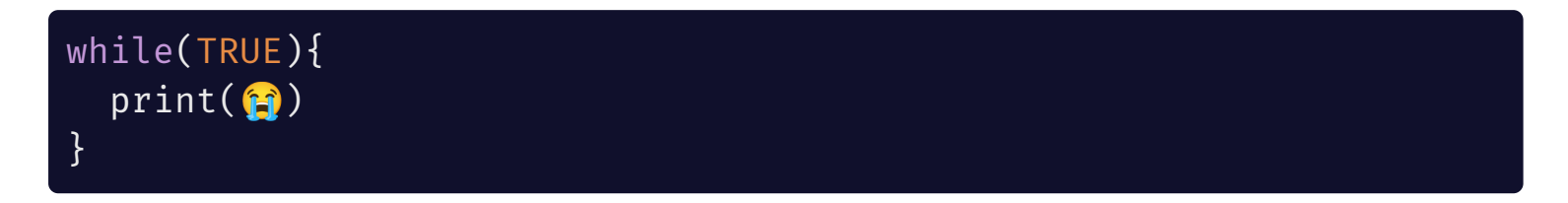

 ...

## repeat Loop

repeat loops repeat a set of instructions until a certain condition is met

repeat loops differ from while loops because the *condition* is evaluated at the end (rather than the begining) of the loop

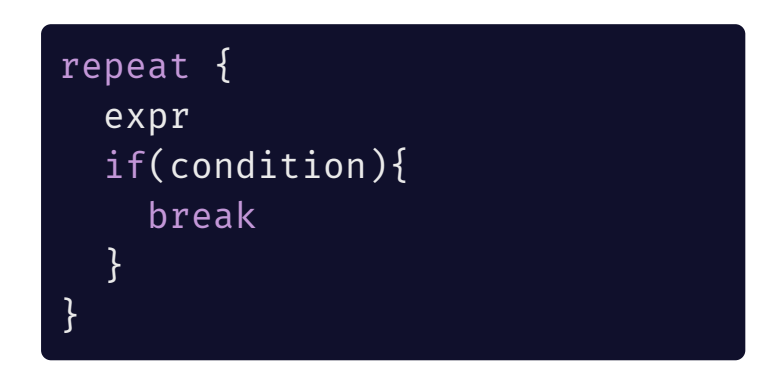

**Warning**: even more so than the while loop, a repeat loop will run forever until you tell it to stop!

To stop the loop, use the break statement

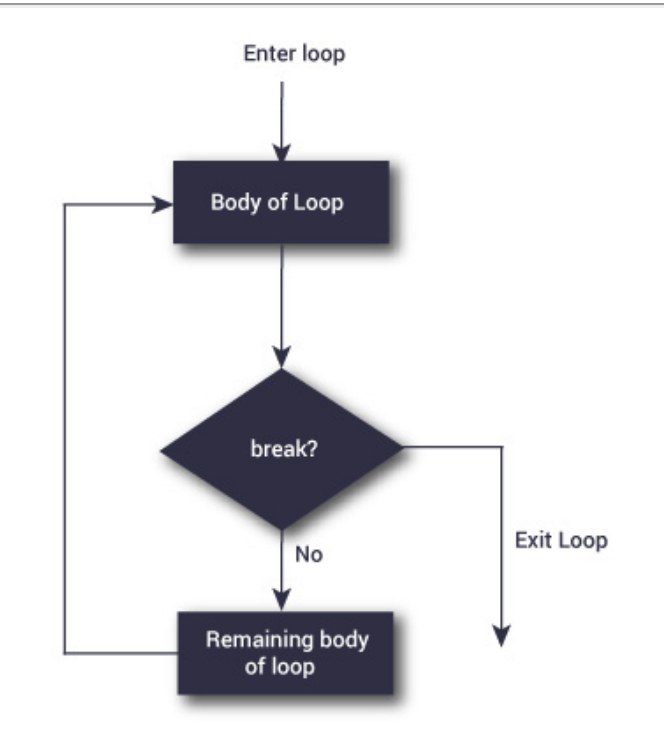

# repeat Loop: Example

Using a repeat loop, find the factorial of a given number (the product of all integers from 1 to *number*)

```
# Initialize objects
number <- 30
i <- 2 # counter
res <- 1 # holds result
repeat{
  res <- res*i
  # If 1*2*3...n, stop
  if(i == number)break
  }
  # Increment counter
  i \leftarrow i + 1}
print(res)
```
## [1] 2.652529e+32

UNIVERSITY OF WASHINGTON

#### next

next allows you to immediately skip to the **next** iteration of a loop without executing the code below. You can use this in all three types of loops!

```
for(i in 1:15){
   # Notice that the entire if()
   # statement is on one line.
   # This is okay when it is
   # simple like this
   if(i %in% 6:10) next
   print(i)
 }
## [1] 1
## [1] 2
## [1] 3
## [1] 4
## [1] 5
## [1] 11
## [1] 12
## [1] 13
## [1] 14
## [1] 15
```
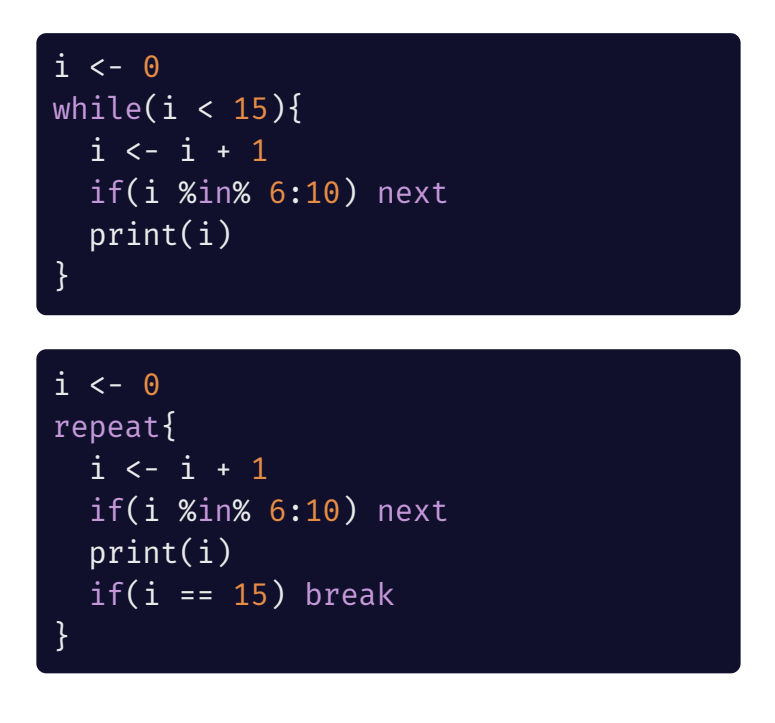

### Vectorization

- UNIVERSITY OF WASHINGTON -

# What is Vectorization?

One of the many things that makes R a unique and useful language for working with data is the concept of **vectorization**

Consider a simple data cleaning problem where you need to convert all 0s to 1s and all 1s to 0s (e.g., to change the reference group in your linear model). To do this, all you need to do is subtract each observation from 1. But what if you have hundreds, thousands, or even millions of observations?

Good thing we just learned about loops!

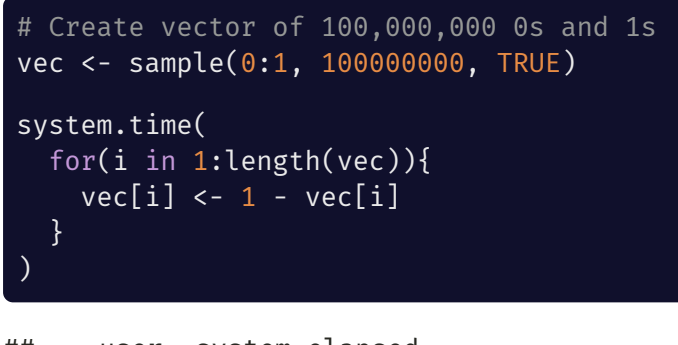

system elapsed ## 6.897 0.376 7.273

UNIVERSITY OF WASHINGTON

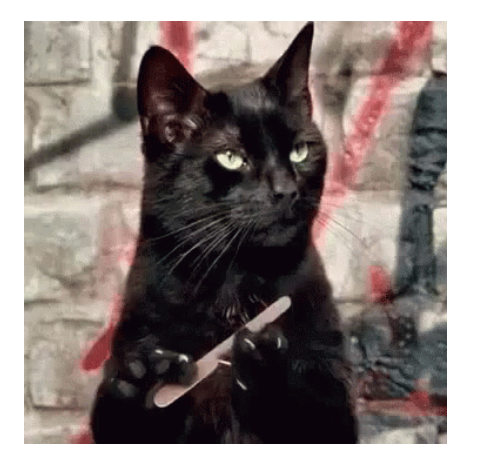

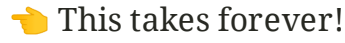

### Vectorization Wins

Instead of using a loop to do this task, we can use R's vector addition, which is a **vectorized** function

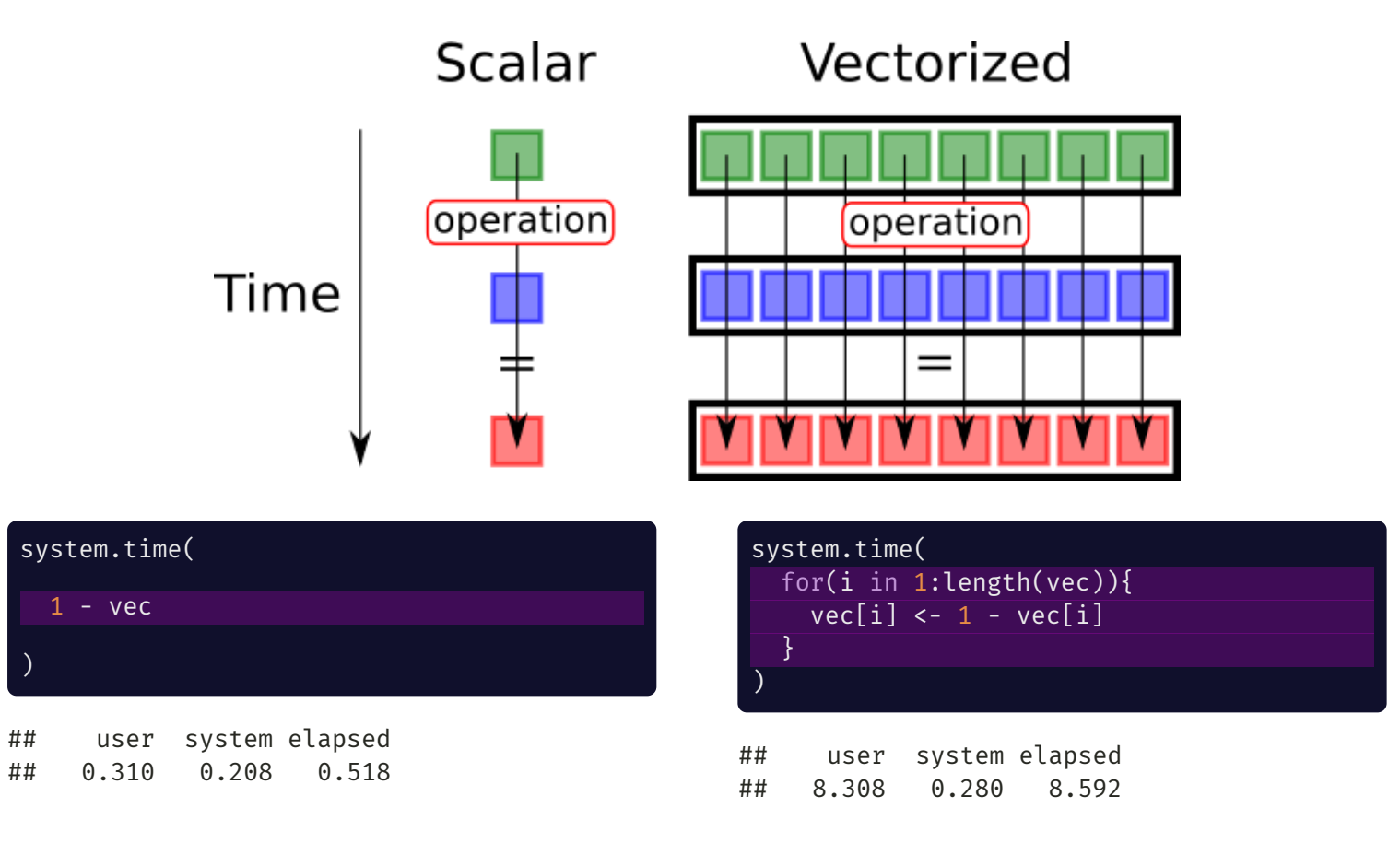

# Vectorization Examples

rowSums(), colSums(), rowMeans(), colMeans() return a vector of sums or means over rows or columns of data (these are very useful for constructing scale scores!)

my matrix  $\langle -$  matrix(1:12, nrow = 3, ncol = 4, byrow = TRUE) print(my\_matrix)  $\#$  [,1] [,2] [,3] [,4] ## [1,] 1 2 3 4 ## [2,] 5 6 7 8 ## [3,] 9 10 11 12

#### rowSums(my\_matrix)

## [1] 10 26 42

# More Vectorization Examples

cumsum(), cumprod(), cummin(), cummax() return a vector of cumulative quantities

cumsum(1:10)

## [1] 1 3 6 10 15 21 28 36 45 55

cummin(c(3:1, 2:0, 4:2))

## [1] 3 2 1 1 1 0 0 0 0

pmax() and pmin() take a matrix or set of vectors and return the min or max for each **p**osition (after recycling)

 $pmax(c(0, 3, 4),$  $c(1, 1, 1),$  $c(2, 2, 2)$ 

## [1] 2 3 4